УДК 502.58:574:334.716 **О. В. Рибалова,** канд. техн. наук, *(УКРНДІЕП),* **С. В. Бєлан,** канд. техн. наук *(Національний університет цивільного захисту України)*

# **НОВИЙ ПІДХІД ДО ВИЗНАЧЕННЯ ПОКАЗНИКА ЕКОЛОГІЧНОЇ БЕЗПЕКИ ПРОМИСЛОВОГО ПІДПРИЄМСТВА**

*Представлено нову методику визначення показника екологічної безпеки промислового підприємства, який враховує ступінь виконання екологічних нормативів і стандартів, ефективність природоохоронних заходів, зношеність технологічного обладнання, особливості розташування промислового майданчика і сучасний стан навколишнього природного середовища. Запропонована методика може бути використана для визначення рівня впливу підприємств на стан навколишнього природного середовища з метою прийняття управлінських рішень щодо зменшення антропогенного навантаження.*

*Ключові слова: екологічна безпека, комплексна оцінка, поверхневі води, атмосферне повітря, ґрунти, відходи, промислове підприємство.*

Екологічна безпека є невід'ємним елементом стійкого розвитку суспільства, який забезпечує сприятливі умови для існування і розвитку як людського суспільства, так і навколишнього природного середовища.

Стратегія сталого розвитку суспільства потребує визначення екологічної безпеки промислових підприємств з метою мінімізації антропогенного впливу на навколишнє природне середовище іздоров'я людини, а також запобігання виникнення можливих аварій. Цій проблемі присвячено велику кількість нормативно-методичних документів та наукових праць [1–5]. Методи оцінки впливу промислових підприємств на довкілля надають можливість проводити обґрунтований аналіз і приймати рішення щодо техногенної та екологічної безпеки промислового об'єкта.

Одним із найбільш розповсюджених у більшості країн світу є ризик-орієнтований підхід до визначення екологічної небезпеки впливу промислових підприємств на стан навколишнього природного середовища і здоров'я населення [6, 7].

В статті [8] представлено удосконалену методику комплексної оцінки ризику для здоров'я населення функціонування промислового підприємства з урахуванням адаптації до сучасної системи державного моніторингу України, що є важливим кроком вирішення завдання створення методичної основи системи управління безпекою. В цій роботі дана комплексна оцінка канцерогенного ризику та індексу небезпеки при сучасному стані забруднення навколишнього природного середовища і визначено ймовірність збільшення захворюваності населення від впливу теплової електростанції на довкілля, але ця методика дозволяє проаналізувати негативні наслідки впливу промислового підприємства без урахування причин екологічної небезпеки підприємства (зношеності та ефективності роботи очисних споруд, дотримання нормативних показників викидів і скидів забруднюючих речовин, небезпеки розміщення промислових відходів тощо).

Розробка нових методичних підходів щодо комплексної оцінки впливу промислового підприємства на стан навколишнього природного середовища є дуже актуальною задачею підвищення рівня екологічної безпеки.

В роботі пропонується нова методика визначення показника екологічної безпеки підприємства, яка складається з декількох етапів:

- **•** комплексна оцінка ступеня забрудненості території впливу промислового підприємства, що інтегрує показники забруднення атмосферного повітря, поверхневих вод і ґрунтів;
- **•** комплексна оцінка впливу промислового підприємства на стан навколишнього природного середовища, яка складається з показників впливу скиду стічних вод на поверхневі водні об'єкти, викидів забруднюючих речовин в атмосферне повітря та промислових відходів на стан довкілля;
- **•** визначення показника екологічної безпеки підприємства як середньо геометричної величини показника забрудненості території і показника впливу промислового підприємства на навколишнє природне середовище.

Пропонуємо визначати ступінь забруднення території впливу промислового підприємства за комплексним показником:

$$
Z = Z_w + Z_A + Z_{S^2}
$$
 (1)

де  $Z_{w}$ – показник забруднення поверхневих вод, безвимірна величина;  $Z_{\scriptscriptstyle A}$  – показник забруднення атмосферного повітря, безвимірна величина;  $Z_{\rm s}$ – показник забруднення ґрунтів, безвимірна величина.

Показник забруднення поверхневих вод представляє собою суму кратності перевищень гранично допустимих концентрацій (ГДК) забруднюючих речовин з урахуванням їх класів небезпеки і визначається за формулою:

$$
Z_W = \sum_{n} \frac{k_i^W \times C_i^W}{\prod K_i^W},\tag{2}
$$

де *n* – кількість забруднюючих речовин, що прийнято для розрахунку;  $k_i^W$ — поправочний коефіцієнт, що залежить від класу небезпеки *i*-ї забруднюючої речовини і дорівнює для 1 класу небезпеки – 4, для 2 класу небезпеки – 3, для 3 класу небезпеки – 2 і для 4 класу небезпеки – 1, безвимірна величина;  $C_i^{\psi}$ – фактична або прогнозна концентрація *і*-ї речовини у водному об'єкті, мг/дм<sup>3</sup>; ГДК# — гранично допустима концентрація *i*-ї речовини у водному об'єкті рибогосподарського водокористування, мг/дм<sup>3</sup>.

ГДК приймаються відповідно до нормативного документа Сан-ПіН 4630-88 «Санітарні правила й норми охорони поверхневих вод від забруднення» [9].

Необхідно відзначити, що показники забруднення поверхневих вод та атмосферного повітря призначені відобразити вплив підприємства на стан навколишнього природного середовища, тому для розрахунку цих показників визначається кратність перевищення тих забруднюючих речовин, для яких встановлені ГДС та ГДВ.

Аналогічно визначається показник забруднення атмосферного повітря, який представляє собою суму кратності перевищення ГДК забруднюючих речовинз урахуваннямїх класівнебезпекизаформулою:

$$
Z_A = \sum_n \frac{k_i^A \times C_i^A}{\prod K_i^A},\tag{3}
$$

де *n* – кількість забруднюючих речовин, що прийняті для розрахунку;  $k_i^A$  – поправочний коефіцієнт, що залежить від класу небезпеки *i*-ої забруднюючої речовини і дорівнює для 1 класу небезпеки – 4, для 2 класу небезпеки – 3, для 3 класу небезпеки – 2 і для 4 класу небезпеки – 1, безвимірна величина;  $C_i^A$  – фактична або прогнозна

концентрація *і*-ї речовини в атмосферному повітрі, мг/дм<sup>3</sup>; ГДК<sup>4</sup> гранично допустима концентрація *i*-ї речовини в атмосферному повітрі, мг/дм<sup>з</sup>.

ГДК приймаються відповідно до нормативного документа ДСП-201-97 «Державні санітарні правила охорони атмосферного повітря населених місць (від забруднення хімічними та біологічними речовинами)» [10].

При визначенні рівня забруднення ґрунту для кожної окремої речовини (елемента) відсутні класи небезпеки. Проте для визначення рівня забруднення ґрунтів необхідно обчислювати кратність перевищення ГДК забруднюючих речовин з урахуванням небезпеки їх дії на здоров'я населення і навколишнє природне середовище за формулою:

$$
Z_S = \sum_{n} \frac{k_i^S \times C_i^S}{\prod K_i^S},\tag{4}
$$

де *n* – кількість забруднюючих речовин, що прийняті для розрахунку; *ki <sup>S</sup>* – поправочний коефіцієнт, який дорівнює для радіонуклідів і пестицидів – 4, для токсичних і канцерогенних речовин – 3, для важких металів $-2$  і для інших речовин $-1$ , безвимірна величина;  $C_i^{\scriptscriptstyle S}$ —фактична або прогнозна концентрація *i*-ї речовини в грунті, мг/дм<sup>3</sup> ; ГДК*<sup>i</sup> <sup>S</sup>* – гранично допустима концентрація *i*-ї речовини в грунті, мг/дм<sup>3</sup> .

ГДК приймаються відповідно до нормативного документа [11].

Показник впливу підприємства на стан навколишнього природного середовища пропонуємо визначати за формулою:

$$
EP = EPW + EPA + EPV,
$$
\n(5)

де *EP* – показник впливу підприємства на стан навколишнього природного середовища, безвимірна величина;  $EP_w$  показник впливу скиду стічних вод на стан поверхневих вод, безвимірна величина; *EPA* – показник впливу викидів забруднюючих речовин на стан атмосферного повітря, безвимірна величина;  $EP_v$  – показник впливу промислових відходів на стан довкілля, безвимірна величина.

Пропонуємо визначати показник впливу скиду стічних вод на стан поверхневих вод за формулою:

$$
EP_W = u \times e \times \sum_{n} \left( \frac{K_i^W \times M_i^W}{\Gamma \mathcal{A} C_i} \right),\tag{6}
$$

де *н* – коефіцієнт надійності експлуатації очисних споруд, який дорівнює таким значенням: *н* = 1,5 – перевищено термін експлуатації очисних споруд більш ніж в 2 рази; *н* = 1,25 – перевищено термін експлуатації очисних споруд більш ніж в 1,1 ...1,9 разу; *н* = 1 – термін експлуатації очисних споруд не перевищено; *е* – коефіцієнт ефективності очисних споруд, який дорівнює таким значенням: *е* = = 1,5 – очисні споруди малоефективні (ефективність очисних споруд складає ≤ 75 %); *е* = 1,25 – очисні споруди ефективні (ефективність очисних споруд складає 75...90 %); *е* = 1 – очисні споруди високоефективні (ефективність очисних споруд складає ≥ 90 %); *n* – кількість забруднюючих речовин, що прийняті для розрахунку;  $k_i^{\mathit{W}}$ — поправочний коефіцієнт, що залежить від класу небезпеки *i*-ї забруднюючої речовини і дорівнює для 1 класу небезпеки – 4, для 2 класу небезпеки – 3, для 3 класу небезпеки – 2 і для 4 класу небезпеки – 1, безвимірна величина;  $M_i^W$ — маса скиду *і*-ї забруднюючої речовини, г/год.; ГДС*<sup>і</sup>* – гранично допустимий скид *і*-ї забруднюючої речовини, г/год.

Пропонуємо визначати показник впливу викидів забруднюючих речовин на стан атмосферного повітря за формулою:

$$
EP_A = u \times e \times \sum_{n} \left( \frac{K_i^A \times M_i^A}{\Gamma \mathcal{A} B_i} \right),\tag{7}
$$

де *н* – коефіцієнт надійності експлуатації очисних споруд, визначається аналогічно формулі (6), безвимірна величина; *е* – коефіцієнт ефективності очисних споруд, визначається аналогічно формулі (6), безвимірна величина; *n* – кількість забруднюючих речовин, що прийнято для розрахунку;  $K^{\scriptscriptstyle A}_{\scriptscriptstyle \ell}$ — поправочний коефіцієнт, що залежить від класу небезпеки *і*-ї забруднюючої речовини і дорівнює для 1 класу небезпеки – 4, для 2 класу небезпеки – 3, для 3 класу небезпеки – 2 і для 4 класу небезпеки — 1, безвимірна величина;  $M^{\scriptscriptstyle A}_{\scriptscriptstyle i}$  — маса викиду *і*-ї забруднюючої речовини, г/с; ГДВ*<sup>і</sup>* – гранично допустимий викид *і*-ї забруднюючої речовини, г/с.

Показник впливу промислових відходів на стан довкілля пропонуємо визначати за формулою:

$$
EP_V = s^{\nu} \times \mu^{\nu} \times e^{\nu} \times \sum_{n} \left( \frac{K_i^V \times M_i^V}{L_s} \right),\tag{8}
$$

де *sv* – коефіцієнт впливу розміщення промислових відходів на стан довкілля, який визначаться за даними табл. 1, безвимірна величина; *н<sup>v</sup>* – коефіцієнт надійності експлуатації споруди зберігання відходів, визначається за даними табл. 2, безвимірна величина; *е<sup>v</sup>* – коефіцієнт ефективності природоохоронних заходів зберігання відходів, визначається за даними табл. 3, безвимірна величина; *n* – кількість відходів, що прийняті для розрахунку;  $k_i^V$ — поправочний коефіцієнт, що залежить від класу небезпеки *i*-го виду відходу і дорівнює для 1 класу небезпеки – 4; для 2 класу небезпеки – 3; для 3 класу небезпеки – 2 і для 4 класу небезпеки – 1, безвимірна величина;  $M_i^{\nu}$ – обсяг накопичення *і*-го виду відходу, тонн/рік; *L*<sub>s</sub> – нормативно допустимий обсяг утворення відходів, тонн/рік.

Інтенсивність негативного впливу промислових відходів на навколишнє природне середовище залежить від типу та розміру об'єктів розміщення відходів і визначається за даними табл. 1. Коефіцієнт впливу розміщення промислових відходів на стан довкілля приймається за максимальним значенням параметрів, наведених в табл. 1.

Іншим важливим параметром, що визначає ступінь негативного впливу промислових відходів на навколишнє природне середовище, є надійність споруд їх зберігання. Для оцінки використовують показники надійності експлуатації споруди зберігання відходів, що наведені в табл. 2.

Коефіцієнт надійності експлуатації споруди для зберігання відходів приймається за максимальним значенням параметрів, наведених у табл. 2.

При розміщенні промислових відходів необхідно вживати заходи щодо захисту атмосферного повітря, підземних вод, ґрунтів та поверхневих вод з урахуванням природної захищеності компонентів навколишнього природного середовища та умов розташування промислового підприємства і споруд для зберігання відходів. Для визначення коефіцієнта ефективності природоохоронних заходів зберігання відходів необхідно користуватися табл. 3, причому з перелічених показників вибирається той, що відповідає найбільшому значенню коефіцієнта *е<sup>v</sup>* .

Показник екологічної безпеки підприємства являє собою середнє геометричне значення показника забруднення території розташу-

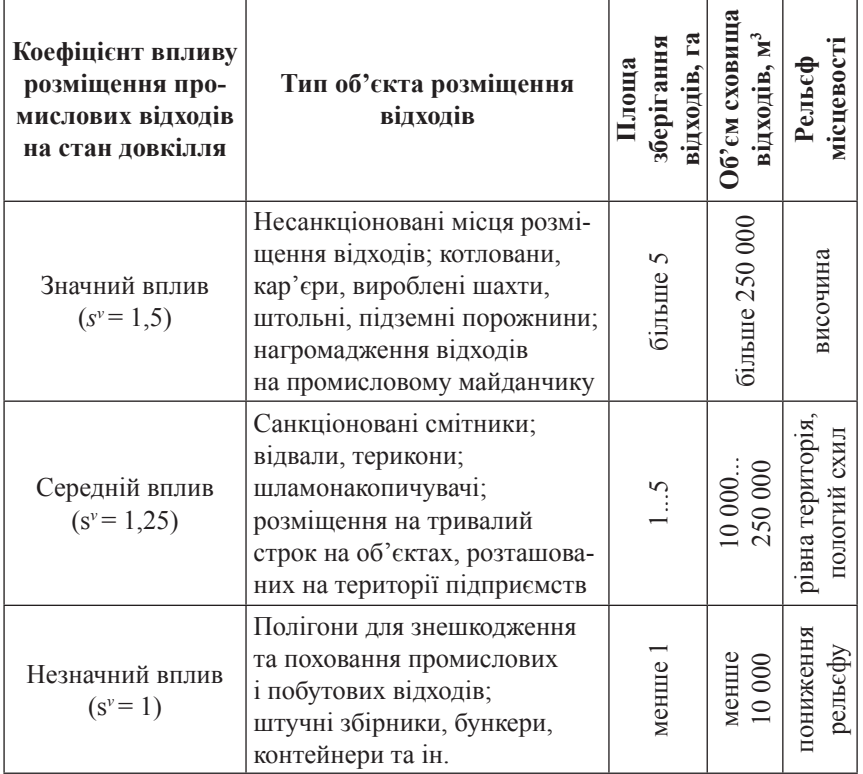

## *1. Показники впливу розміщення промислових відходів*

# *2. Показники надійності споруд для зберігання відходів*

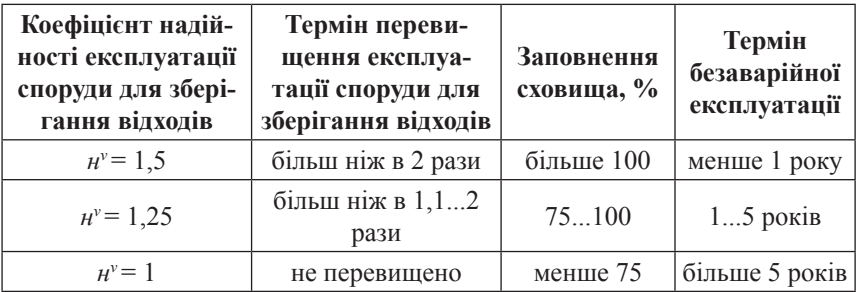

| Показники<br>ефективності<br>природоохо-<br>ронних                                | Високий<br>ступінь впливу<br>промислових<br>відходів | Середній<br>ступінь впливу<br>промислових<br>відходів                                                                                         | Низький<br>ступінь впливу<br>промислових<br>відходів                                                                               |
|-----------------------------------------------------------------------------------|------------------------------------------------------|----------------------------------------------------------------------------------------------------|----------------------------------------------------------------------------------------------------|
| заходів                                                                           | $e^v = 1,5$                                          | $e^v = 1,25$                                                                                                    | $e^v = 1,0$                                                                                                    |
| Заходи,<br>спрямовані<br>на запобігання<br>забрудненню<br>атмосферного<br>повітря | <b>Відсутні</b>                                      | Проводяться техно-<br>логічні заходи щодо<br>зменшення пилоут-<br>ворення (полив, за-<br>сипання матеріала-<br>ми, що не порошать,<br>та ін.) | Створено штучні<br>екрани, покрит-<br>тя або споруди,<br>що запобігають<br>забрудненню<br>атмосферного<br>повітря                  |
| Заходи,<br>спрямовані<br>на запобігання<br>забрудненню<br>поверхневих<br>ВОД      | <b>Відсутні</b>                                      | Ефективність систе-<br>ми збору й очищен-<br>ня поталих і дощо-<br>вих вод з поверхні<br>сховища відходів<br>складає менш 75 %                | Ефективність си-<br>стеми збору й очи-<br>щення поталих<br>і дощових вод з<br>поверхні сховища<br>відходів складає<br>більше $75%$ |
| Заходи,<br>спрямовані<br>на запобігання<br>забрудненню<br>підземних вод           | Відсутні                                             | Одношаровий<br>екран, грунтовий<br>або бетонний, по-<br>тужністю більше<br>$0, 30, 8$ M                                                       | Двошаровий<br>екран, асфаль-<br>тобетонний або<br>бетонний з полі-<br>мерним покрит-<br>тям, потужністю<br>більше 0,8 м            |
| Заходи,<br>спрямовані<br>на запобігання<br>забрудненню<br>грунтів                 | <b>Відсутні</b>                                      | Проводяться техно-<br>логічні заходи щодо<br>зменшення пилоут-<br>ворення                                                                     | Створено штучні<br>екрани, покрит-<br>тя або споруди,<br>що запобігають<br>забрудненню<br>грунтів                                  |

*3. Показники ефективності природоохоронних заходів щодо зберігання відходів*

вання промислового підприємства та показника впливу підприємства на стан навколишнього природного середовища і визначається за формулою:

$$
ED = \sqrt{Z \times EP},\tag{9}
$$

де *ED* – показник екологічної безпеки підприємства, безвимірна величина; *Z* – показник забруднення території розташування промислового підприємства, визначається за формулою (1), безвимірна величина; *EP* – показник впливу підприємства на стан навколишнього природного середовища, визначається за формулою (5), безвимірна величина.

#### **Висновки**

Відсутність комплексного системного підходу до оцінки впливу діючих і планованих до будівництва підприємств на стан навколишнього природного середовища обумовила актуальність і необхідність розробки методики комплексної оцінки впливу промислових підприємств на довкілля, яка представлена в цій роботі.

Запропонований підхід до визначення екологічної безпеки підприємства враховує ступінь виконання екологічних нормативів і стандартів, ефективність природоохоронних заходів, зношеність технологічного обладнання, особливості розташування промислового майданчика і сучасний стан навколишнього природного середовища. Цей методичний підхід може бути використаний не тільки для визначення екологічної безпеки промислового підприємства, але також для підприємств житлово-комунального і сільського господарств – при проведенні ОВНС та екологічного аудиту з метою прийняття управлінських рішень щодо зменшення негативного антропогенного навантаження на стан навколишнього природного середовища.

- 1. Качинський А. Б. Екологічна безпека України: системний аналіз перспектив покращення / А. Б. Качинський. – К., 2001. – 251 с.
- 2. Гродзинський М. Д. Стійкість геосистем до антропогенних навантажень / М. Д. Гродзинський. – К.: Лікей, 1995. – 470 с.
- 3. ДБН А.2.2-1-2003. Проектування. Склад і зміст матеріалів оцінки впливів на навколишнє середовище (ОВНС) при проектуванні й будівництві підприємств, будинків і споруд. – К.: Держбуд України, 2004. – 23 с.
- 4. Методика ідентифікації потенційно небезпечних об'єктів. Зареєстр. в Міністерстві юстиції України 20 березня 2006 р. за № 286/12160.
- 5. Инструктивно-методические рекомендации по гигиенической оценке степени загрязнения атмосферного воздуха. – М.: НИИОКГ им. А. Н. Сысина, 1987. – 19 с.
- 6. Integrated Risk Information System (IRIS) [Electronic resource] / U. S. Environmental Protection Agency (EPA). – Available at : http://www.epa.gov/ iris/ – 25.11.2014. – Загол. з екрана.
- 7. МР 2.2.12-142-2007. Оцінка ризику для здоров'я населення від забруднення атмосферного повітря / Затв. Наказом МОЗ України від 13.04.07 № 184. – К., 2007. – 40 с.
- 8. Рибалова О. В. Комплексна оцінка екологічної небезпеки промислового підприємства на прикладі Зміївської ТЕС / О. В. Рибалова, С. В. Бєлан // ScienceRise. – Т. 5. – № 2(5). – 2014. – С.43-49.
- 9. СанПиН 4630-88. Санитарные правила и нормы охраны поверхностных вод от загрязнения.– М.: Минздрав СССР, 1988. – 69 с.
- 10. ДСП-201-97. Державні санітарні правила охорони атмосферного повітря населених місць (від забруднення хімічними та біологічними речовинами), затв. наказом МОЗ України 9.07.1997 р. № 201
- 11. СН 4433-87. Санитарные нормы допустимых концентраций (ПДК) химических веществ в почве. – М.: Минздрав СССР, 1987.

### **Рыбалова О. В., Белан С. В.** НОВЫЙ ПОДХОД К ОПРЕДЕЛЕНИЮ ПОКАЗАТЕЛЯ ЭКОЛОГИЧЕСКОЙ БЕЗОПАСНОСТИ ПРОМЫШЛЕН-НОГО ПРЕДПРИЯТИЯ

*Представлена новая методика определения показателя экологической безопасности промышленного предприятия, которая учитывает степень выполнения экологических нормативов и стандартов, эффективность природоохранных мероприятий, изношенность технологического оборудования, особенности расположения промышленной площадки и современное состояние окружающей природной среды. Предложенная методика может быть использована для определения степени влияния предприятий на состояние окружающей природной среды с целью принятия управленческих решений по уменьшению антропогенной нагрузки.*

*Ключевые слова: экологическая безопасность, комплексная оценка, поверхностные воды, атмосферный воздух, почвы, отходы, промышленное предприятие.*

#### **Rybalova O., Belan S.** A NEW APPROACH TO THE DETERMINATION OF ENVIRONMENTAL SAFETY OF INDUSTRIAL ENTERPRISES

*New method presents the determination of the ecological safety index of industrial enterprise that takes into account the degree of implementation of environmental regulations and standards, the efficiency of environmental protection measures, technological obsolescence of equipment, particularities of industrial area location and the current state of the environment. The proposed method can be used to determine the level of enterprises impacts with the aim of management decision-making concerning the reducing of the anthrpogenic pressure*

*Key words: environmental safety, integrated assessment, surface water, atmospheric air, grounds, wastes, industrial enterprise.*